### **WinOnCD Version 8 : noch mehr Tools für kreative Datenverwaltung**

Autor(en): **[s.n.]**

Objekttyp: **Article**

Zeitschrift: **Fotointern : digital imaging**

Band (Jahr): **12 (2005)**

Heft 19

PDF erstellt am: **31.05.2024**

Persistenter Link: <https://doi.org/10.5169/seals-979378>

### **Nutzungsbedingungen**

Die ETH-Bibliothek ist Anbieterin der digitalisierten Zeitschriften. Sie besitzt keine Urheberrechte an den Inhalten der Zeitschriften. Die Rechte liegen in der Regel bei den Herausgebern. Die auf der Plattform e-periodica veröffentlichten Dokumente stehen für nicht-kommerzielle Zwecke in Lehre und Forschung sowie für die private Nutzung frei zur Verfügung. Einzelne Dateien oder Ausdrucke aus diesem Angebot können zusammen mit diesen Nutzungsbedingungen und den korrekten Herkunftsbezeichnungen weitergegeben werden.

Das Veröffentlichen von Bildern in Print- und Online-Publikationen ist nur mit vorheriger Genehmigung der Rechteinhaber erlaubt. Die systematische Speicherung von Teilen des elektronischen Angebots auf anderen Servern bedarf ebenfalls des schriftlichen Einverständnisses der Rechteinhaber.

### **Haftungsausschluss**

Alle Angaben erfolgen ohne Gewähr für Vollständigkeit oder Richtigkeit. Es wird keine Haftung übernommen für Schäden durch die Verwendung von Informationen aus diesem Online-Angebot oder durch das Fehlen von Informationen. Dies gilt auch für Inhalte Dritter, die über dieses Angebot zugänglich sind.

Ein Dienst der ETH-Bibliothek ETH Zürich, Rämistrasse 101, 8092 Zürich, Schweiz, www.library.ethz.ch

### **http://www.e-periodica.ch**

## software 17

# bildbearbeitung **WinOnCD Version 8 - noch** mehr Tools für kreative Datenverwaltung

Drei CDs sind im Lieferumfang von WinOnCD Version 8: Natürlich die Basis-Software, dazu aber noch eine CD mit Spezialeffekten, Übergängen für Diashows bzw. Videoschnitt, erweiterte Bildbearbeitung und Vorlagen für CD-Labels. Die dritte Software ist ei-90-Tage-Vollversion des Kapersky Anti-Virus-Programms, das aber bei uns im Umschlag blieb.

WinOnCD hat in allen Programmen eine einheitliche, übersichtliche Benutzeroberfläche, die schlüssig aufgebaut ist mit Browser links und Funktion rechts im grossen Fenster sowie wenn notwendig - zusätzlichen Fenstern. Die Struktur erinnert an den Windows-Explorer, so dass sich jeder Benutzer sofort heimisch fühlen kann. Lauffähig ist WinOnCD auf Windows 2000 oder Windows XP. Etwas verwirrend ist, dass man über verschiedene Programme zum Resultat kommen kann, beispielsweise eine Audio-CD kann sowohl aus dem Flauptmenü unter «Audio» stellt werden, aus dem Media Manager in der «Just!Burn» Softgebrannt werden oder im «Music Disc Creator», der umfassensten Software für diesen Zweck mit Titelerkennung, zusammengestellt werden.

### Umfassende Datenverwaltung

Alle Formate aufzuzählen, die von WinOnCD unterstützt werwürde nur verwirren, nur soviel: es sind sicher alle gängigen und noch ein paar mehr. Ausgabeseitig sind es ebenfalls die meisten gängigen Formate nicht nur für Bilder, sondern auch für Musik und Videos. Mac-User werden Quicktime vermissen. Auch hardwareseitig unterstützt die Software alles, was sich so auf dem Breitenmarkt tummelt.

Dennoch steht WinOnCD dazu, dass die häufigsten Anwendungen nach wie vor die Erstellung von CDs und DVDs, bzw. die dazu-

Es war einmal eine CD-Brennsoftware, die wuchs und wuchs und wuchs – und als sie Version 8 war, konnte sie fast alles: Daten verwalten von Musik über Fotos bis Videos und diese auch noch bearbeiten. WinOnCD ist dabei aber anwenderfreundlich einfach geblieben.

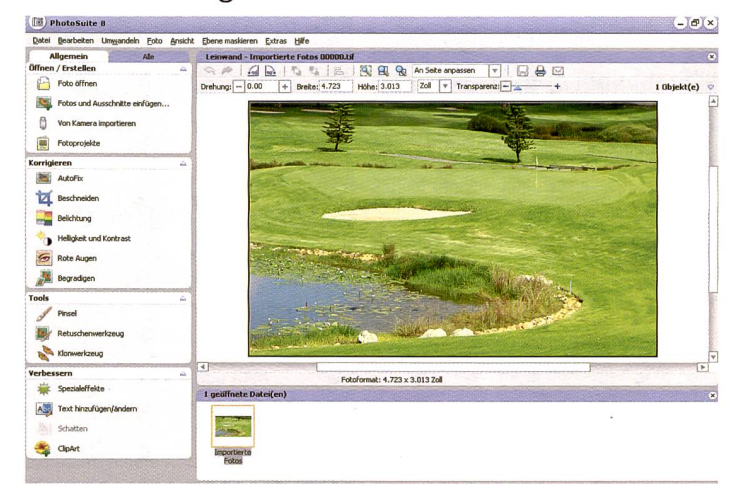

Eine übersichtliche, klar strukturierte grafische Oberfläche in allen grammen sowie praktische Tools zeichnen WinOnCD 8 aus.

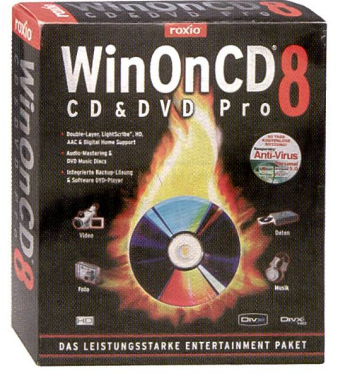

In der Box finden sich: WinOnCD 8, Features-CD, als dritte CD «Kapersky»-Anti-Virus sowie Handbuch.

gehörige Datenverwaltung ist. Audio-CDs sind einfach zu erstelmit verschiedenen Ein- und Ausgabeformaten, der Möglich-MP3-Dateien übers Internet mit Informationen zu ergänzen (ideal zum Kopieren von Musik-CDs, da dann anstelle kannter Interpret» über eine Datenbank plötzlich alle Informationen dem Stück beigefügt werden) sowie optionalen Rauschfiltern, Lautstärkeausgleich, alles aber nicht zu kompliziert und auch nicht im Übermass mentiert.

WinOnCD ist aber auch eine ganz normale CD/ DVD Brennsoftware für Daten, wozu es wohl keiner weiteren Ausführungen bedarf. Die einzelnen Programmteile werden jeweils einzeln gestartet, was etwas irritiert aber die puterkapazität schont. Verschiedene Anwendungen können sogar gleichzeitig angewendet werden, allerdings überlagern sich dann vielleicht die Audiodateien. Das Erstellen von Video-DVDs ist komplett und bietet tionen wie Vorschaufilme einfügen, Diashows wie Videosequenzen dazukopieren, die Sequenzen zu bearbeiten, Texte einblenden etc., etc.

### PhotoSuite 8: Genau richtig

Klar, ambitionierte Bildbearbeiter werden leicht enttäuscht sein,

wenn sie keine Ebenen, Masken und weitere Funktionen zur fügung haben. Für den Otto-Normal-Digitalknipser bietet Photo-Suite <sup>8</sup> aber mehr als genügend Funktionen. Es können andere Bilder beziehungsweise schnitte eingefügt werden, man kann die Bilder direkt von der mera importieren, es ist möglich, Alben, Kalender, Collagen, karten, Geschenkanhänger oder Posterformate zu erstellen und es gibt einige Tools zur Bildbearbei-«AutoFix» korrigiert die häufigsten Probleme von Bildern, beispielsweise Belichtung und Sättigung, wobei das Testbild schon sehr satt wiedergegeben wurde. Das entspricht aber dem verbreitesten Geschmack, da rade auf Urlaubsbilder in der Erinnerung das Meer immer ein bisschen blauer und die Wiesen immer ein wenig grüner sind.

#### Praktische Alltags-Tools

Die Einstellungen von Helligkeit, Kontrast und Belichtung können aber auch von Hand getätigt werden, zusätzlich kann man schief aufgenommene Bilder begradigen und rote Augen manuell oder automatisch korrigieren.

Selbst ein fein justierbarer Klon-Stempel und Retouschentools auch für Schärfe, Sättigung, zum Kolorieren oder Entfärben fehlt nicht. Die Spezialeffekte von Farbtönungen bis Glasverzerrungen sind natürlich Geschmackssache. Zum Schluss ist es dann noch möglich Texte einzufügen, die Bilauszudrucken, per E-Mail zu versenden, als Diashow zu nisieren oder natürlich auf einen Datenträger zu brennen.

Ein Backup-Programm ergänzt optimal die Datenverwaitungstools von WinOnCD 8, das nur schon aufgrund seines günstigen Anschaffungspreises von 64.90 Franken jedem Einsteiger oder Fortgeschrittenen in die Digitalwelt zu empfehlen ist. Upgrades von alten Versionen auf die Version 8 sind sogar noch günstiger.